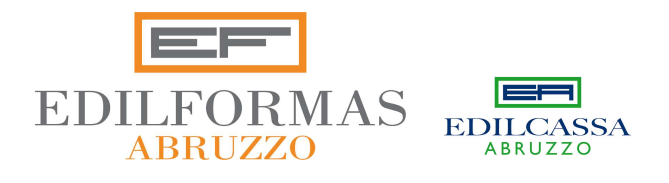

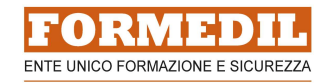

#### Lettera circolare n. 17 del 11/12/2023

# DA EDILFORMAS TRE NUOVI CORSI PER IMPIEGATI TECNICI DI IMPRESA EDILE

- 1. Corso base di preventivazione e contabilità di cantiere (20 ore)
	- 2. Corso base di autocad 2D per settore edile (20 ore)
	- 3. Corso avanzato di autocad 3D per settore edile (20 ore)

 Edilformas nell'ottica di potenziare ed aumentare la propria offerta formativa che porti al rafforzamento delle competenze professionali dei lavoratori con il conseguente ampliamento delle capacità tecnico-operative delle imprese, propone tre nuovi corsi pratici di sicuro interesse con svolgimento in Fad sincrona sulla nostra piattaforma www.edilformasonline.com , ognuno di essi composto da 5 incontri pomeridiani a cadenza settimanale.

 Attendiamo le Vostre richieste per poter programmare le date di avvio dei singoli percorsi al nuovo anno.

### 1. Corso base di preventivazione e contabilità di cantiere (20 ore):

#### Obiettivi:

 Far acquisire ai partecipanti le conoscenze necessarie per preventivare e rilevare i costi delle singole lavorazioni in rapporto alle specifiche di budget; predisporre computi metrici ed estimativi dell'opera edile e delle fasi realizzate; tradurre in dati economici i lavori di realizzazione e messa in opera degli elementi dell'opera edile. Saper gestire i documenti economici di cantiere.

Contenuti:

- Introduzione alla contabilità edile
- Informatica applicata alla contabilità. I software specifici per l'edilizia (PriMus, ecc.).
- I documenti della preventivazione dei lavori
- La misurazione delle opere
- Analisi dei prezzi e computo metrico estimativo

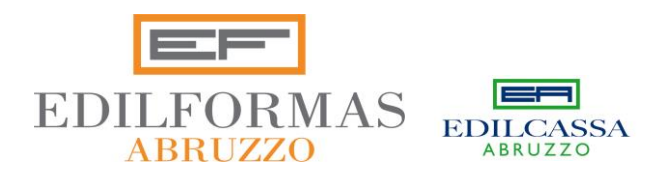

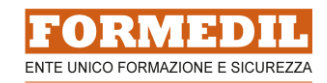

- Costi della sicurezza e quadro economico
- Introduzione alla contabilità nell'esecuzione delle opere edili
- Operazioni e documenti per la contabilizzazione delle opere. La gestione dei documenti contabili fondamentali (libretto delle misure, registro di contabilità, stati di avanzamento, verbali di consegna, sospensione e ripresa dei lavori, collaudi).
- L'evoluzione del cantiere e la contabilità delle opere. Documenti amministrativi e contabili da redigere nella fase di esecuzione: il giornale dei lavori, il libretto delle misure, le liste settimanali, il registro di contabilità, il sommario del registro di contabilità, lo stato d'avanzamento dei lavori, il certificato di pagamento, il conto finale.
- Chiusura del cantiere e contabilità delle opere eseguite. Collaudo: il collaudo in corso d'opera, gli avvisi ai creditori, la relazione e il certificato di collaudo, i certificati di regolare esecuzione.
- Esercitazioni pratiche a fine e durante il corso con software di contabilità.

## **2. Corso base di autocad 2D per settore edile (20 ore):**

#### **Obiettivi:**

Essere in grado di realizzare e modificare progetti architettonici in 2D, utilizzando i principali comandi e le funzioni elementari del software specialistico. Si partirà dai comandi di base, passando per l'uso di livelli e creazione di blocchi, arrivando a vedere la creazione di modelli parametrici e le potenzialità̀ degli strumenti di output. Elementi di 2D, trucchi e metodo saranno il compendio di esperienza aggiuntivo che rendono il corso utile per tutti.

**Contenuti:**

- Concetti di base: Modalità di disegno, Schermo, menù e unità di misura;
- Primitive grafiche; Metodi di selezione; Comandi di modifica (base e avanzati).
- Usare i layer Operazioni fondamentali, Layers caratteristiche, utilizzo, creazione e modifica.
- Strumenti di aiuto al disegno
- Testo e tipo linea; tratteggi e quote; Stampa da modello.
- Editazione / modifica degli oggetti / elementi grafici
- Funzioni avanzate: Proprietà Testi e quote Lavorare con i blocchi
- Blocchi tradizionali; Editor dei blocchi;

**EDILFORMAS ABRUZZO**

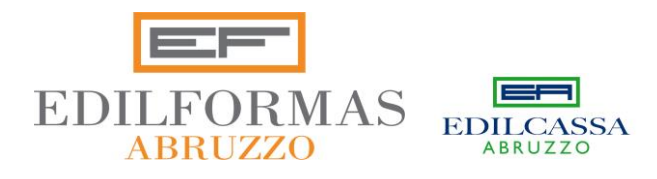

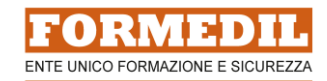

- Creazione e utilizzo del layout;
- Stampa da layout; creazione stili di stampa;
- Progetto completo 2d dalla creazione alla stampa.
- Esercitazioni pratiche a fine e durante il corso.

### **3. Corso avanzato di autocad 3D e basi BIM per settore edile (20 ore):**

**Obiettivi:**

Il corso è ideale per tutti coloro avendo conoscenze base di Autocad 2D intendono acquisire conoscenza generali ed avanzate CAD 3D, pensato per chi si avvicina per la prima volta a queste tematiche e anche per chi ha necessità di approfondire le proprie conoscenze nell'ambito della progettazione digitale architettonica.

**Contenuti:**

- Introduzione, hardware, interfaccia 3D per Autocad
- Concetti e terminologie nell'ambiente AutoCAD tridimensionale
- Primi passi nel disegno 3D
- Gli stili e gli Strumenti di Visualizzazione 3D
- Gizmo e comandi di editazione 3D
- Modellare in 3D con i Solidi, con le Superficie, con le Mesh
- Sistemi e Comandi per modificare i Solidi
- Generare Sezioni e ottenere disegni 2D da oggetti 3D
- Gestire le Luci standard e le Luci fotometriche
- Gestire i materiali per i Rendering
- Rendering di base e avanzati
- La stampa di oggetti 3D e la Stampa 3D
- Esercitazioni pratiche a fine e durante il corso.
- Creare il modello 3D di un edificio nel rispetto della metodologia BIM.
- Utilizzare gli strumenti di modellazione 3D parametrica per la realizzazione di famiglie di componenti (Famiglie di sistema, Famiglie esterne, Famiglie interne).

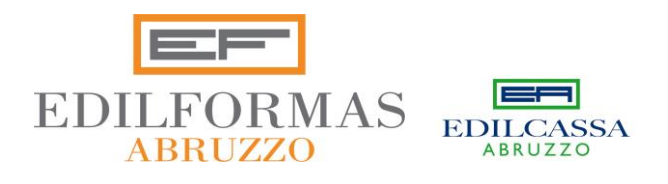

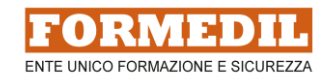

- Impostare il grado di dettaglio [\(LOD\)](https://4mgroup.it/blog/i-lod-del-bim-spiegati-bene) del modello in funzione della scala da utilizzarsi per la rappresentazione del progetto.
- Ottenere rapporti, estrarre Abachi, distinte componenti, ecc. determinanti per la fase realizzativa del progetto.
- Rappresentare le differenti fasi progettuali: stato di fatto, progetto, demolito-costruito.
- Realizzare la messa in tavola del progetto e creare un layout per la stampa.
- Interagire con le tavole di AutoCAD e con altri sistemi BIM 3D.

Si ricorda che tutti i corsi di formazione **sono gratuiti per le imprese iscritte in Edilcassa Abruzzo ed in regola con i versamenti contributivi**, i corsi gratuiti possono essere frequentati sia dai lavoratori che dai titolari delle imprese e dai soci lavoratori, Gli interessati devono inviare compilare la scheda di iscrizione allegata e inviarla o per fax allo 085/4312223 o tramite e-mail a **[efoe@edilformas.it](mailto:efoe@edilformas.it)**.

L'Edilformas è a disposizione per qualsiasi dubbio o informazione in merito.

Distinti saluti.

Il Presidente

**PAOLO DI GIAMPAOLO**

Jamfaste

Il Vicepresidente

#### **GIOVANNI PANZA**

 Il Direttore **MASSIMO PASSALACQUA**

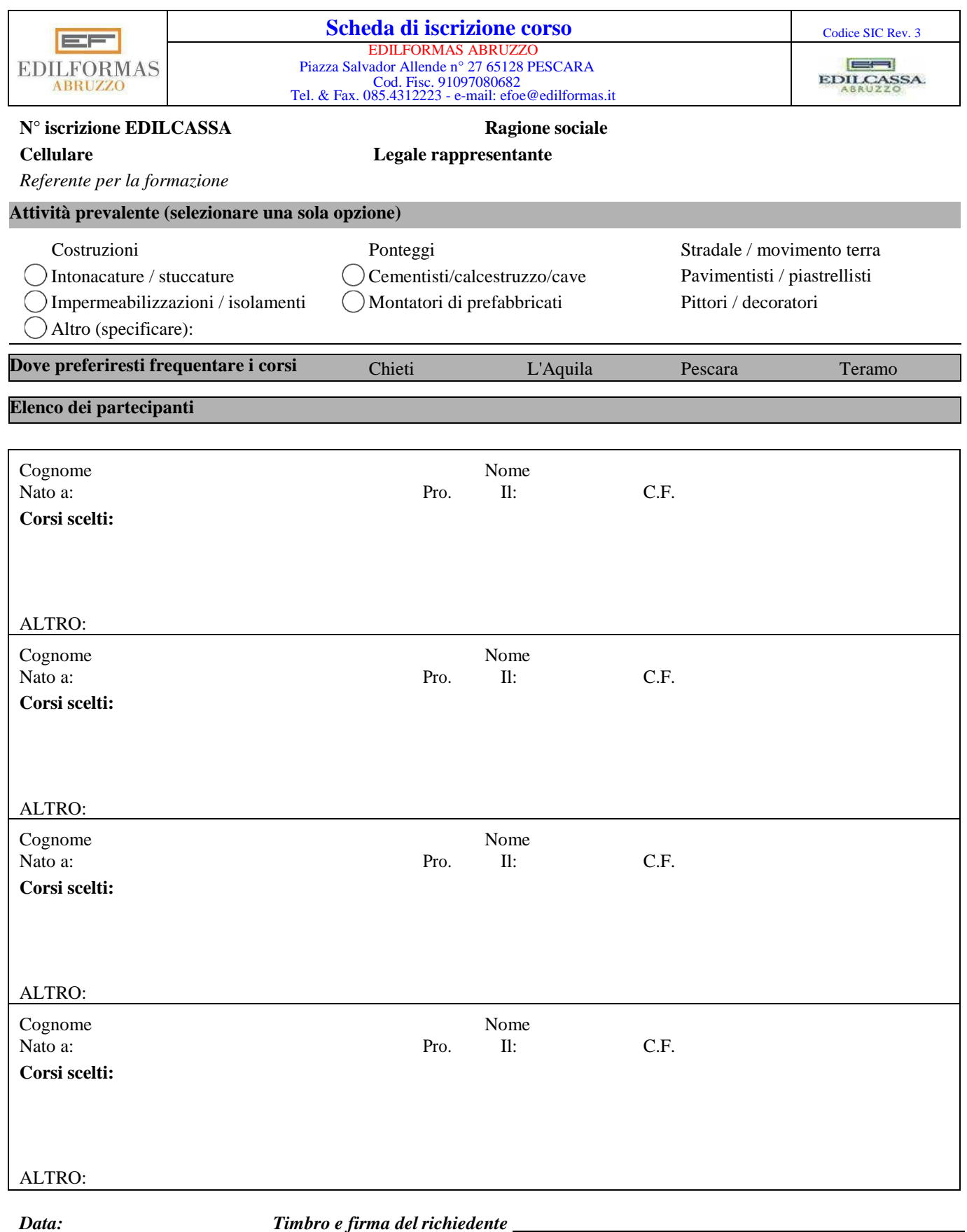

In qualità di "interessato" acconsento, ai sensi del D.Lgs. 30 giugno 20013 n°196 e dell'art.6 comma 1 lettera a) del Regolamento UE 2016/679, al trattamento dati, a patto che le informazioni fornite vengano trattate unicamente per le finalità di gestione dei corsi ed amministrative.

L'informativa completa è visionabile nella home page del nostro sito www.edilformas.it

*Data: Firma del richiedente* 

**LA PARTECIPAZIONE E' GRATUITA, la preghiamo di inviare il presente modulo compilato al seguente FAX / E-MAIL: 085/4312223 - efoe@edilformas.it** 

Spazio riservato a Edilformas. Richiesta vista e caricata su LIS in data **-** *firma* - firma